#### **Programování v jazyce C pro chemiky** (C2160)

# **5. Čtení dat ze souboru**

### **Čtení dat ze souboru**

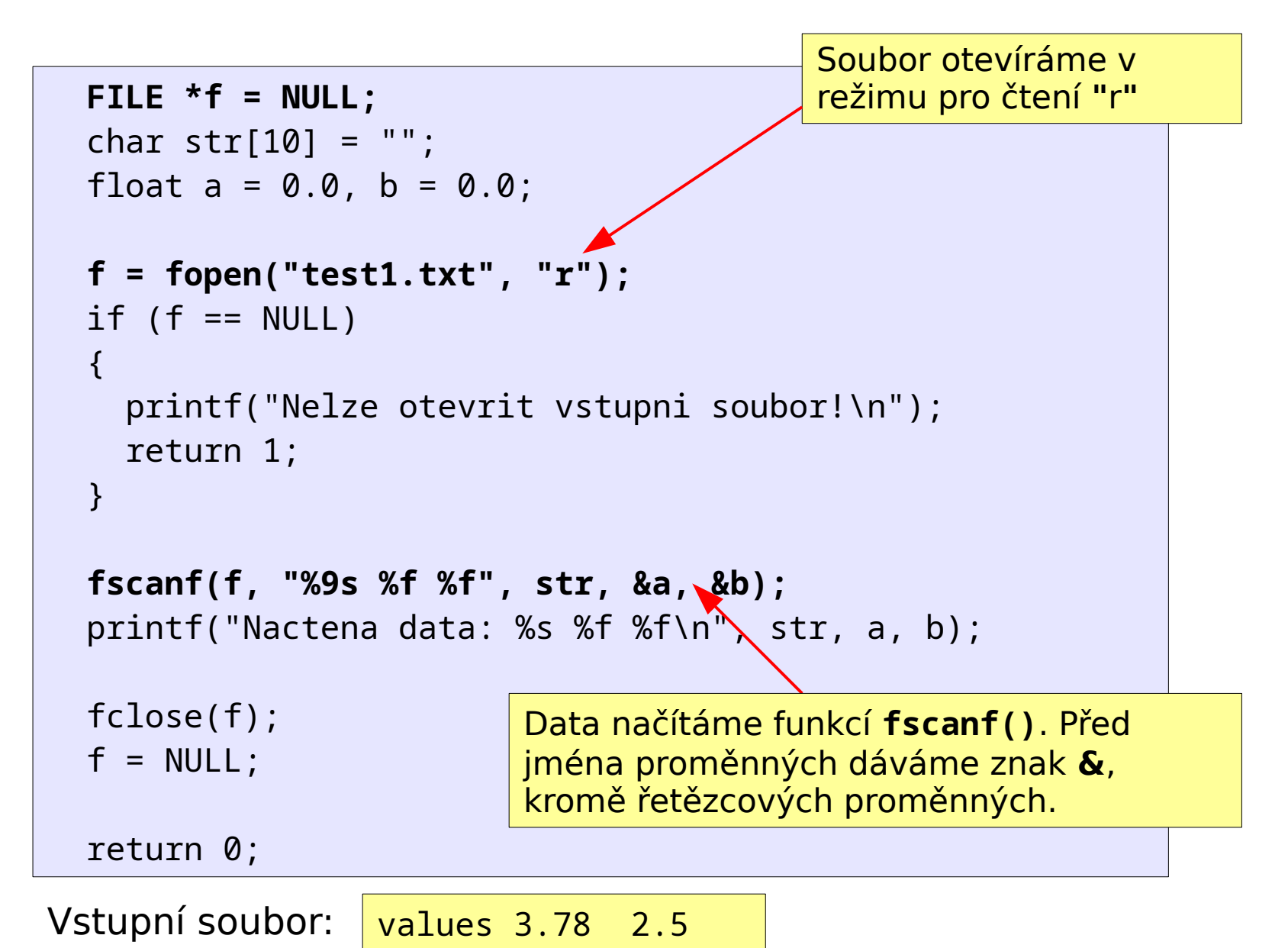

## **Čtení dat ze souboru**

- Podobné jako při zápisu do souboru
- Soubor otevíráme funkcí **fopen()** v režimu pro čtení **"r"**
- Testujeme, zdali bylo otevření úspěšné, tj. zdali funkce **fopen()** vrátila hodnotu různou od NULL
- Funkce fscanf() se používá podobným způsobem jako scanf(), první parametr je však identifikátor souboru (typu FILE \*)
- U jmen proměnných předávaných funkci fscanf() musíme používat **&** (kromě řetězcových proměnných)
- Pokud neznáme počet hodnot ve vstupním souboru, načítáme zpravidla postupně jednotlivé hodnoty v cyklu, dokud nenarazíme na chybu čtení
- Konec souboru můžeme od ostatních chyb (špatný formát vstupních dat) rozlišit pomocí funkce **feof(**identifikátor souboru**)**, která vrací hodnotu různou od 0 v případě, že předchozí čtení narazilo na konec souboru

### **Návratová hodnota funkce scanf()**

- Funkce scanf() a fscanf() vrací počet úspěšně načtených hodnot (nezapočítávají se hodnoty s příznakem \*, viz dále)
- Návratovou hodnotu využíváme k ověření, zda-li byly správně načteny všechny očekávané hodnoty
- Návratovou hodnotu lze také využít, pokud neznáme přesný počet hodnot, které se na vstupu nacházejí

25 186 39

```
// Program nacte vyse uvedene hodnoty a vypise, jestli
// se podarilo uspesne nacist vsechny tri
int a = 0, b = 0, c = 0;
int n = 0;
n = scanf("%i %i %i", &a, &b, &c);
if (n == 3)
   printf("Vsechny tri hodnoty byly uspesne nacteny\n");
else
   printf("Bylo nacteno pouze %i hodnot\n", n);
```
### **Čtení dat ze souboru – příklad 2**

1 2.5

2 3.5

3 4.7

4 8.6

5 8.9

```
// Program nacte soubor s hodnotami (viz. ramecek vlevo)
// Na zacatku programu definujeme #define MAX_ITEMS 100
  int count = \theta; \theta // Pocet nactenych hodnot
  int numbers[MAX ITEMS] = {0}; // Pole pro nacteni 1. hodnot
  float values[MAX ITEMS] = {0.0}; // Pole pro nacteni 2. hodnot
   FILE *f = NULL;
   f = fopen("cisla.txt", "r"); 
   if (f == NULL) {
     printf("Nelze otevrit vstupni soubor!\n");
     return 1; 
   }
   while (fscanf(f, "%i %f", &numbers[count], &values[count]) == 2) {
     count++;
    if (count >= MAX ITEMS) {
       if (feof(f) == 0) {
         // Jeste nejsme na konci, ale dalsi hodnotu neni kam ulozit
         printf("Velikost pole neni dostatecna!\n");
       }
       break;
     }
 }
   if (feof(f) == 0) {
     printf("Chyba pri cteni souboru po nacteni %i zaznamu!\n",
            count);
 }
   fclose(f);
```
### **Formátovaný vstup**

- Funkce scanf() a fscanf() používají pro načtení hodnot proměnných formátovací prvky (%i, %f, %c, %s atd.)
- Formátovací prvky specifikují typ proměnné, do které se bude načítat (**int**, **float**, **char**) a zároveň typ dat, která se budou načítat (celé číslo, desetinné číslo, textový řetězec)
- Kromě toho lze ovlivnit způsob načítání pomocí parametrů (příznaky, šířka, modifikátor) – význam těchto parametrů je však odlišný než u funkcí pro formátovaný výstup (printf)
- Obecný zápis formátovacích prvků pro načítání vstupu: %[příznaky][šířka][modifikátor]konverze

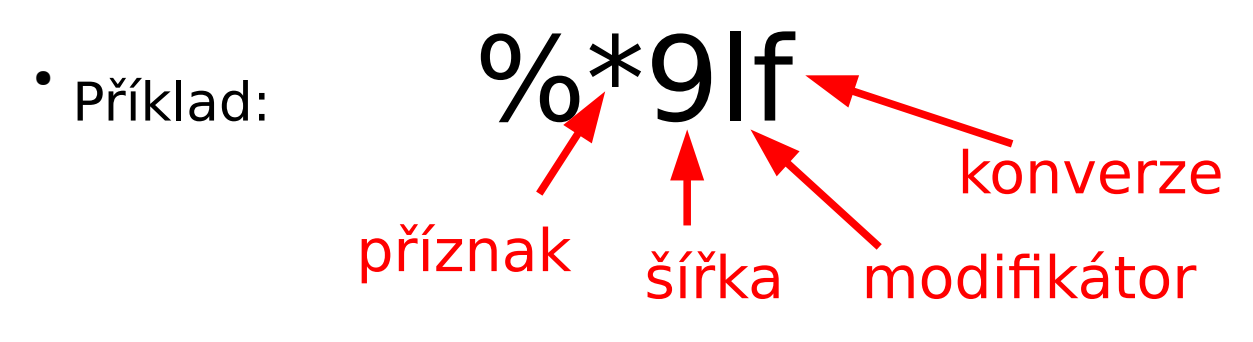

### **Načítání celých čísel - konverze %i a %d**

- Konverze **%i** a **%d** slouží pro načítání celých čísel (do proměnné typu **int**)
- Konverze %d předpokládá, že číslo je v desítkové soustavě
- Konverze %i předpokládá, že číslo je v desítkové, šestnáctkové (začíná-li číslo znaky 0x nebo 0X) nebo osmičkové soustavě (začíná-li číslo nulou)
- Pokud se před číslem nacházejí mezery, jsou přeskočeny (tj. ignorovány)
- **Šířka** nastavuje maximální počet načtených znaků (do toho však nejsou započítány mezery předcházející před číslem)

### **Načítání desetinných čísel - konverze %f**

- Konverze **%f** slouží pro načítání desetinných čísel (do proměnné typu **float**)
- Pokud se před číslem nacházejí mezery, jsou přeskočeny (tj. ignorovány)
- **Šířka** nastavuje maximální počet načtených znaků (do toho však nejsou započítány mezery před číslem)

### **Načítání řetězce - konverze %s**

- Konverze **%s** slouží pro načítání textového řetězce (do pole typu **char []**)
- Tato konverze vynechává všechny počáteční mezery a začne načítat až od prvního znaku, který není mezerou; znaky načítá tak dlouho, dokud nenarazí na mezeru, pak načítání zastaví (tato mezera se již nenačte) – dojde tedy vždy k načtení jednoho slova, které je od následujícího odděleno mezerou
- Před jménem řetězcové proměnné neuvádíme znak **&**
- Po načtení znaků je automaticky vložen zakončovací znak **\0**
- **· Šířka** nastavuje maximální počet načtených znaků (do toho však nejsou započítány počáteční mezery) – nakonec se však ještě přidá \0, takže pole musí být dostatečně velké, aby se do něj vešlo šířka + 1 znaků
- Šířku téměř vždy uvádíme, abychom zamezili překročení mezí pole při načítání (šířka je o 1 menší než velikost pole)

```
char str[10] = ""; // Pole pro retezec
scanf("%9s", str); // Nacte max. 9 znaku a na konec vlozi '\0'
```
#### **Formátovaný vstup - konverze %s - příklad**

```
// Program nacte vyse uvedeny text ze vstupu
char s1[30] = "";char s2[30] = "";char s3[30] = "";char s4[30] = "";// Pri nacitani se preskakuji pocatecni mezery
// Znaky se potom nacitaji tak dlouho, dokud se nenarazi na mezeru
scanf("%29s", s1); // Nacte se text: Prvni
scanf("%29s", s2); // Nacte se text: druhe
scanf("%29s", s3); // Nacte se text: treti
scanf("%29s", s4); // Nacte se text: slovo
printf("%s, %s, %s, %s\n", s1, s2, s3, s4);
// Vypise se: Prvni, druhe, treti, slovo
Prvni druhe treti slovo
```
10

#### **Formátovaný vstup - konverze %c**

- Konverze **%c** slouží pro načtení znaku (do proměnné typu **char**)
- Tato konverze načítá libovolný znak, tedy i mezeru (na rozdíl od ostatních konverzí, které počáteční mezery vždy vynechávají)
- Není-li specifikována šířka, načítá se jen jeden znak do proměnné char (před názvem proměnné musí být **&**)
- **Šířka** umožňuje načíst více než jeden znak, načte se tolik znaků kolik je hodnota šířky; znaky se načítají do pole typu **char []**, pole musí mít dostatečnou velikost (minimálně šířka + 1), před názvem pole neuvádíme **&** (protože se jedná o pole)

POZOR: tato konverze nevloží zakončovací znak \0 (musíme ho tedy vložit sami)

```
char c = ' ';
char s[10] = ""; // Pole znaku
scanf("%c", &c); // Nacteme znak
scanf("%3c", s); // Nacteme 3 znaky; pred nazvem pole neni &
s[3] = '\0'; // Vlozime zakoncovaci znak
```
### **Formátovaný vstup - konverze %[znaky]**

- Konverze **%[znaky]** načítá sekvenci znaků (do pole typu **char []**); akceptuje pouze ty znaky, které jsou uvedeny v hranatých závorkách; pokud narazí na znak, který v závorkách uvedený není, načítání se zastaví a dále nepokračuje
- Pokud naopak chceme specifikovat znaky, na nichž se má načítání zastavit, použijeme zápis **%[^znaky]**. Tím budou načítány pouze znaky (včetně mezer), které nejsou uvedeny v hranatých závorkách; pokud se narazí na znak, který uvedený je, načítání se zastaví a dále nepokračuje
- Tato konverze nepřeskakuje počáteční mezery
- Po načtení znaků je vložen zakončovací znak \0
- **Šířka** nastavuje maximální počet načtených znaků, nakonec se však ještě přidá \0, takže pole musí být dostatečně velké, aby se do něj vešlo šířka + 1 znaků
- Šířku uvádíme téměř vždy, abychom zamezili překročení mezí pole při načítání (šířka je o 1 menší než velikost pole)

#### **Konverze %[znaky] - příklad**

236Cstupnu

```
// Program nacte vstup uvedeny vyse
char s1[30] = "";char s2[30] = "scanf("%29[0123456789C]", s1); 
printf("Cislo na zacatku: %s\n", s1); // Vypise: 236C
// Nyni muzeme pokracovat v dalsim nacitani, bude se nacitat
// od mista kde jsme naposledy prestali
scanf("%29s", s2); 
printf("Dalsi text: %s\n", s2); // Vypise: stupnu
```
mesic=brezen

```
// Program nacte vstup uvedeny vyse
char s1[30] = ", s2[30] = ", s3[30] = ";
// Nacitame vse dokud nenarazime na '=' nebo mezeru
scanf(" %29[^= ]", s1); // Nacte se: mesic
// Nacitame vsechny znaky '=' nebo mezery
scanf(" %29[= ]", s2); // Nacte se: = 
scanf(" %29s", s3); // Nacte se: brezen
// Zkracene by se to dalo napsat nasledovne:
// scanf("%29[^= ] %29[= ] %29s", s1, s2, s3);
```
### **Formátovaný vstup – příznak \***

- Při načítání dat pomocí formátovacích prvků lze použít formátovací příznak **\***
- Tento příznak způsobí, že se daná hodnota načte, ale neuloží se do žádné proměnné
- Tento příznak používáme, pokud některou z hodnot nepotřebujeme zpracovávat, ale musíme ji načíst, aby bylo možné načítat hodnoty za ní

mesic=brezen

```
// Program nacte vstup uvedeny vyse
// Podobny program jako na predchozi strance, ale tentokrat
// rovnitko nebudeme ukladat to promenne ale zahodime ho
char s1[30] = "", s2[30] = "";
```

```
// Nacte se prvni reetzec do promenne s1, 
// pak se nacte = s pripadnymi mezerami a zahodi se,
// nakonec se nacte posledni retezec do promenne s2
scanf(" %29[^= ] %*[= ] %29s", s1, s2);
```

```
printf("Text pred rovnitkem: %s\n", s1); // Vypise: mesic
printf("Text za rovnitkem: %s\n", s2); // Vypise: brezen
```
#### **Formátovaný vstup - znaky ve formátovacím řetězci**

- Ve formátovacím řetězci funkcí scanf() a fscanf() zpravidla uvádíme pouze formátovací prvky
- Pokud však v těchto funkcích uvedeme libovolné jiné znaky, musíme je na vstupu zadat přesně, jak je uvedeno
- Pokud funkce narazí na odlišný znak než je uvedeno, načítání bude neúspěšné (zastaví se na tomto znaku)

Cislo je 853

```
// Program nacte vstup uvedeny vyse
int a = 0;
scanf("Cislo je %i", &a);
// Pokud se text bude lisit, bude nacteni neuspesne, napr.:
scanf("cislo je %i", &i); // Prvni pismeno je male
scanf("Cislo %i", &i); // Nacte text "Cislo", pak se pokusi
    // nacist hodnotu, ale narazi na znak 'j', coz je neplatne
    // pro nacitani celych cisel (ocekava se cifra nebo znamenko)
scanf("%i", &i); //Pokusi se nacitat cele cislo, ale narazi na
     //znak 'C', coz neni platny znak pro nacitani celeho cisla
```
15

#### **Formátovaný vstup - mezery ve formátovacím řetězci**

- Mezera ve formátovacím řetězci je interpretována jinak než ostatní znaky
- Mezera ve formátovacím řetězci představuje libovolný (i nulový) počet mezer na vstupu, které se mají ignorovat (přeskočit)
- Za "mezeru" se považují i libovolné jiné "bílé" znaky (whitespace): tabelátor, nový řádek, atd.
- Ve formátovacím řetězci dáváme mezery všude tam, kde předpokládáme, že může uživatel vložit jednu nebo více mezer

```
1, 2
3 , 4 
5 , 6
7,8
// Program nacte libovolny z vyse uvedenych radku
int a = 0, b = 0;
scanf("%i , %i", &a, &b);
// Nasledujici kod by spravne nacetl jen prvni a posledni radek
scanf("%i, %i", &a, &b);
```
16

### **Dodržujte následující pravidla**

- Velikost polí specifikujte pomocí symbolické konstanty (definované pomocí #define). Výjimkou jsou řetězcové proměnné, zejména pokud budou použity pro načítání pomocí funkcí scanf() a fscanf() a bude tedy nutné specifikovat max. počet načtených znaků ve formátovacím řetězci.
- Hodnoty polí na počátku inicializujte hodnotou 0. Stačí inicializovat první prvek pole, překladač pak všechny ostatní inicializuje nulami
- Řetězcové proměnné inicializujte prázdným řetězcem
- Definice proměnných opatřete komentářem
- Při použití scanf() a fscanf() nezapomeňte dát & před název proměnné (i pokud se jedná o prvek pole). Výjimkou jsou řetězcové proměnné, kde se & nepoužívá.
- Ve volání funkce fopen() nepoužívejte absolutní cesty. Zpracovávané soubory si napřed ručně zkopírujte do adresáře s programem a ve volání fopen() používejte již jen jméno souboru bez cesty.

# **Úlohy – část 1**

- 1. Vytvořte program který načte soubor data1.dat (nacházející se v adresáři /home/tootea/C2160/data/). Tento soubor obsahuje data týkající se komplexů HIV-1 proteázy s jejími inhibitory. Soubor obsahuje na každém řádku: PDB kód komplexu, experimentální vazebné energie, spočítané vazebné energie. Program potom vypíše na obrazovku hodnoty energií (nikoli PDB kód) v obráceném pořadí řádků (tj. obě hodnoty z posledního řádku se zapíší na první řádek). Hodnoty se budou vypisovat s přesností na 2 desetinná místa. **1 bod**
- 2. Úlohu 1 upravte tak, že hodnoty nebudou vypisovány na výstup, ale budou zapisovány do souboru. Hodnoty energií formátujte tak, aby byly vypsány s přesností na 2 desetinná místa a desetinné tečky byly zarovnány pod sebou. **1 bod**
- 3. Vytvořte program, který načte soubor obsahující libovolný počet (omezený vhodnou symbolickou konstantou) celých čísel, oddělených čárkami (počítejte s možností výskytu mezer před a za čárkami). Na konci se vypíše počet těchto hodnot a hodnoty se vypíší v obráceném pořadí. (Nápověda: V cyklu načítejte hodnoty po jedné, dokud funkce fscanf() nevrátí hodnotu různou od 1.) **1 bod**

12, 13 , 14,15, 16, 17

### **Úlohy – část 2**

4. Vytvořte program, který načte soubor, kde na prvním řádku bude text: "INPUT\_FILE = crambin.pdb" a na druhém řádku text: "WINDOW\_SIZE: 300, 500". Program načte text před dvojtečkou a rovnítkem do řetězcových proměnných a hodnoty do proměnných typu int a jméno do druhé řetězcové proměnné. Program vypíše hodnoty rozměrů a zadané jméno. Počítejte s možností mezer na začátku každého řádku a před nebo po '=' a ','. (Načítání nyní nebude vyžadovat cyklus, pouze zavoláme dvakrát fscanf(), pro každý řádek jednou). **1 bod**

 $INPUT$  FILE = crambin.pdb WINDOW\_SIZE: 300, 500

Prvni radek, text pred rovnitkem: INPUT\_FILE Prvni radek, text za rovnitkem: crambin.pdb Druhy radek, text pred dvojteckou: WINDOW\_SIZE Druhy radek, hodnoty: 300, 500

5. Vytvořte program který načte soubor numbers1.dat a numbers2.dat (nacházející se v adresáři /home/tootea/C2160/data/). Program bude porovnávat celočíselné hodnoty na jednotlivých řádcích a do jiného souboru zapíše vždy "identical" nebo "different". Program musí data zpracovávat bez ukládání hodnot do polí. **nepovinná, 2 body**

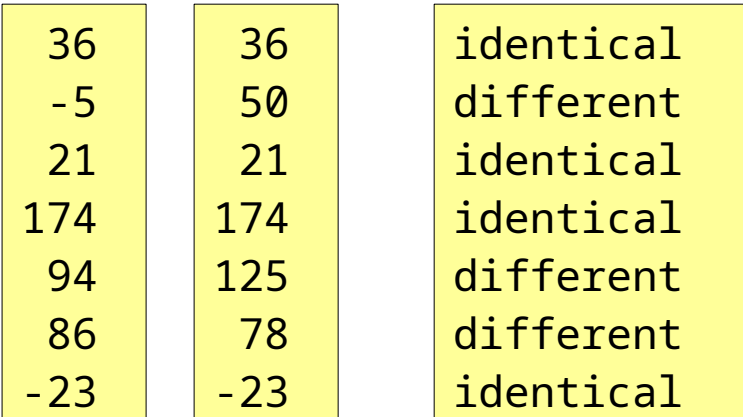